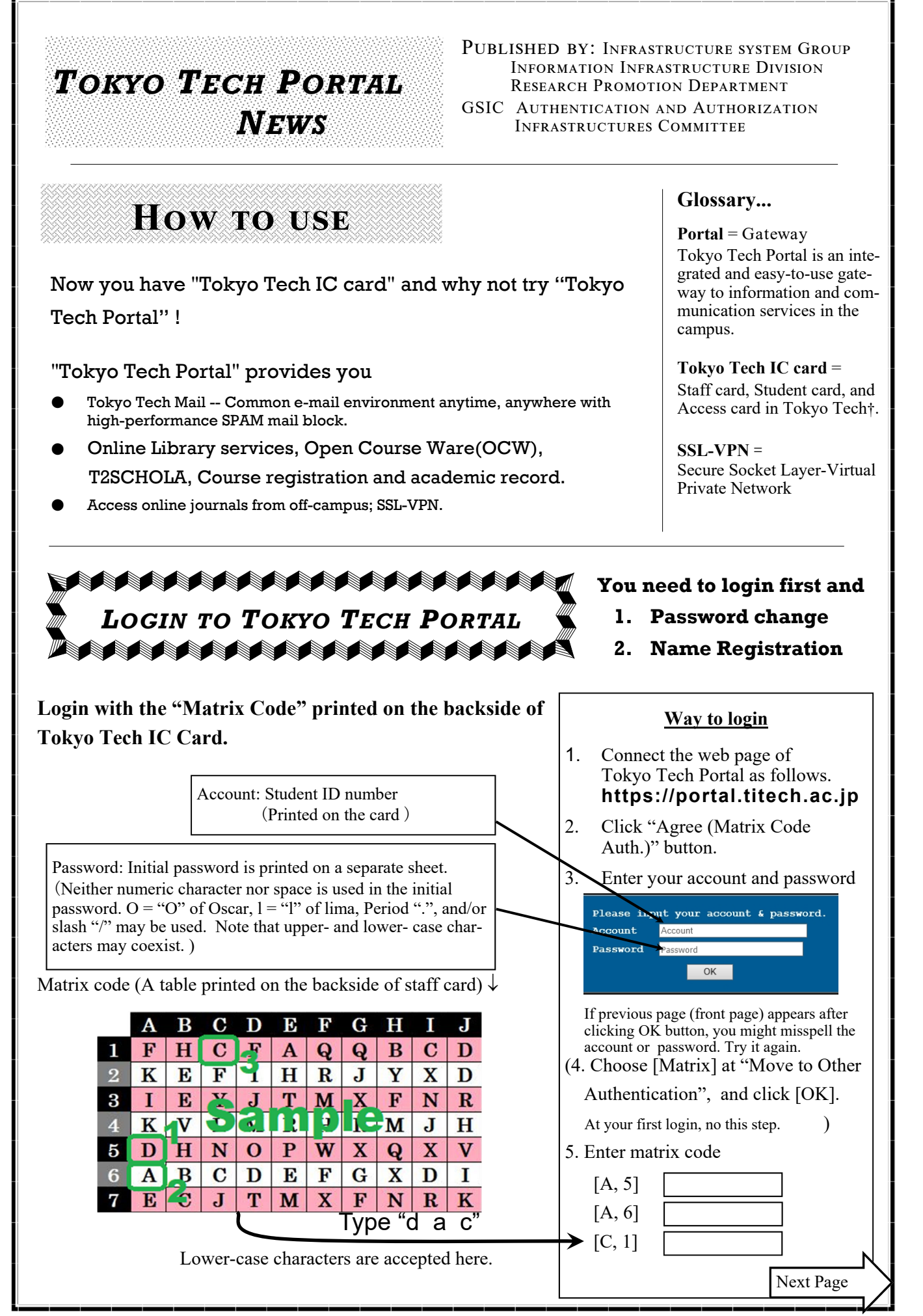

†An entrance card is also Tokyo Tech IC card for building access but cannot be used for Portal access.

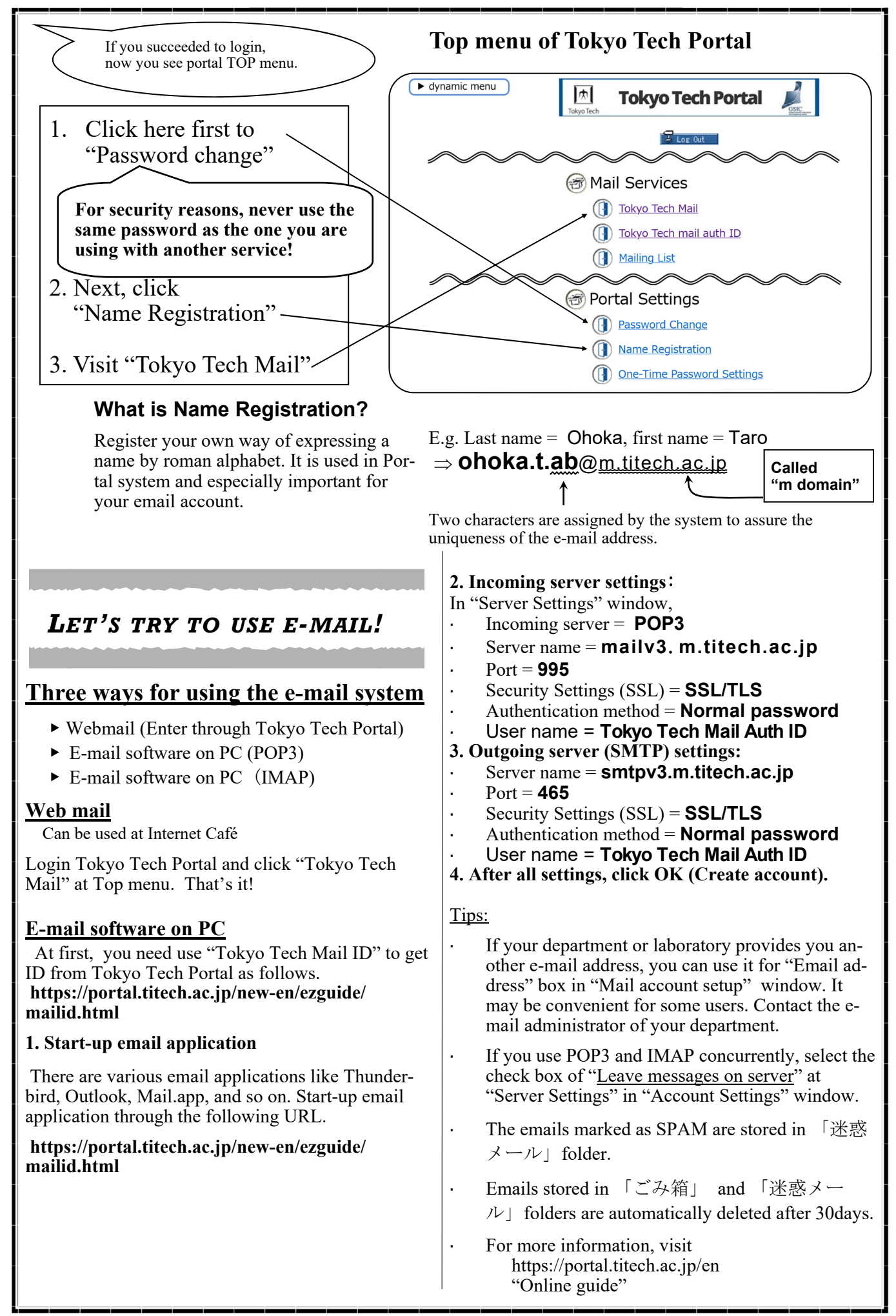